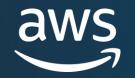

# WEBINAR Modernizing Java Apps with AWS Lambda

James Eastham

Senior Cloud Architect AWS Jon Bevan

Engineering Team Lead Script Runner

© 2023, Amazon Web Services, Inc. or its affiliates. All rights reserved

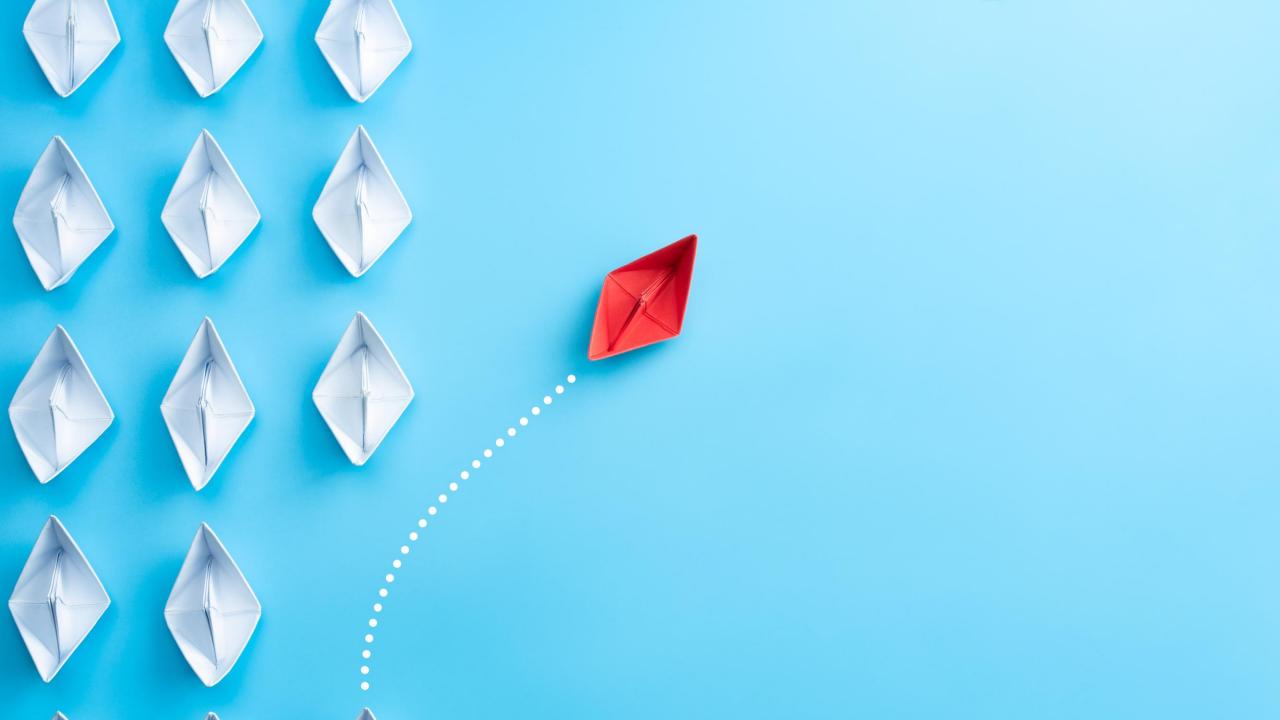

### Serverless is more than compute

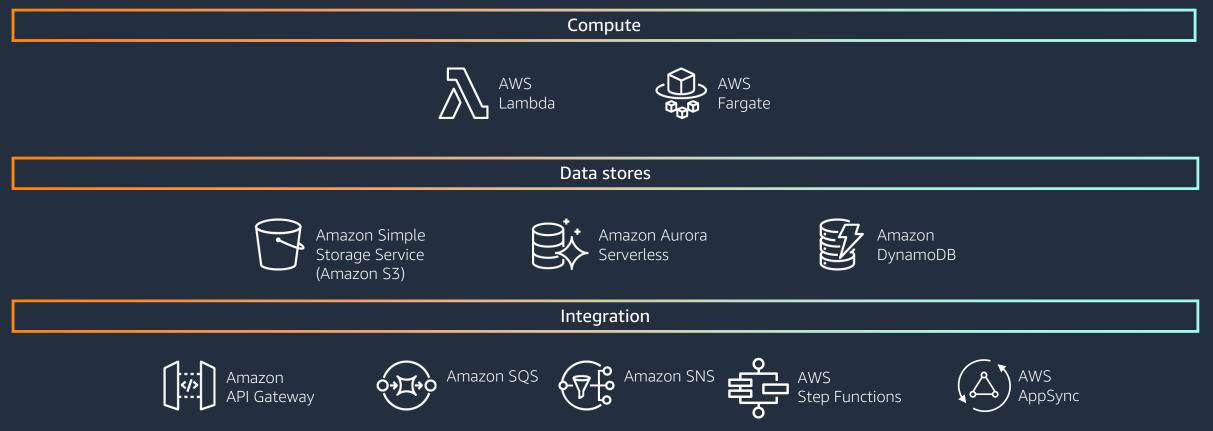

#### MODERNIZING JAVA APPS WITH AWS LAMBDA

# **Serverless Compute characteristics**

### BUILT A CULTURE OF INNOVATION

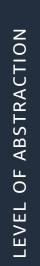

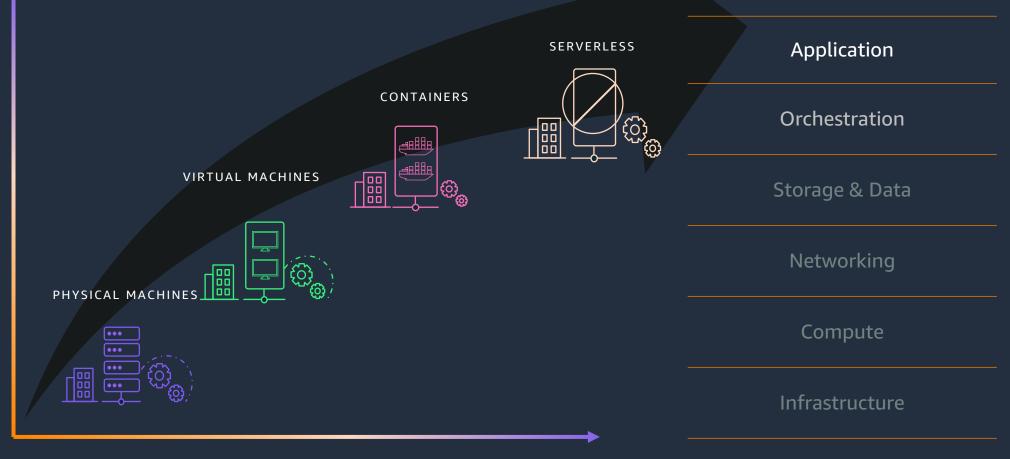

### FOCUS ON BUSINESS DIFFERENTIATORS

© 2023, Amazon Web Services, Inc. or its affiliates. All rights reserved.

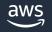

# **Decision heuristics**

CONTAINERS

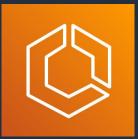

Amazon Elastic Container Service (Amazon ECS)

AWS Fargate

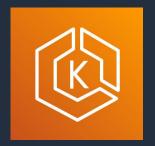

Amazon Elastic Kubernetes Service (Amazon EKS)

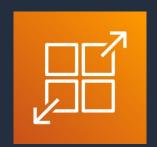

AWS App Runner

When you need . . .

- Support for long-running compute jobs (> 15 minutes)
- Predictable scaling OR longer start times are acceptable
- Application with a non-HTTP/S listener
- Low single-digit millisecond response times to your requests

### When you want . . .

- Managed container environment
- Management and control

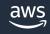

# **Decision heuristics**

AWS LAMBDA

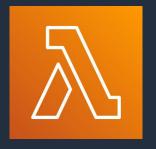

AWS Lambda

### When you need . . .

- To trigger action on an event
- Ability to handle unknown demand
- Lighter-weight, application-focused stateless computing

### When you want . . .

- Focus on business logic and not IT operations
- Enable simplified IT automation
- Enable real-time data processing
- To hand operational complexity to AWS

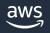

### **Serverless** Architecture

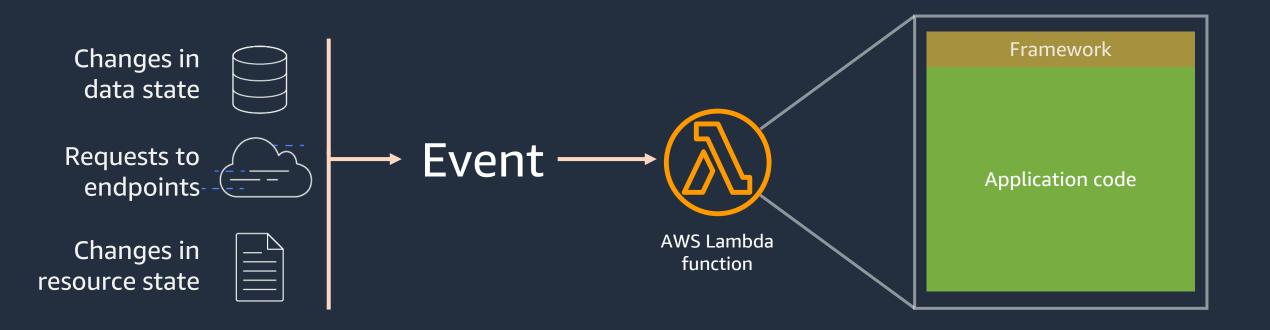

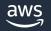

# AWS Lambda under the hood

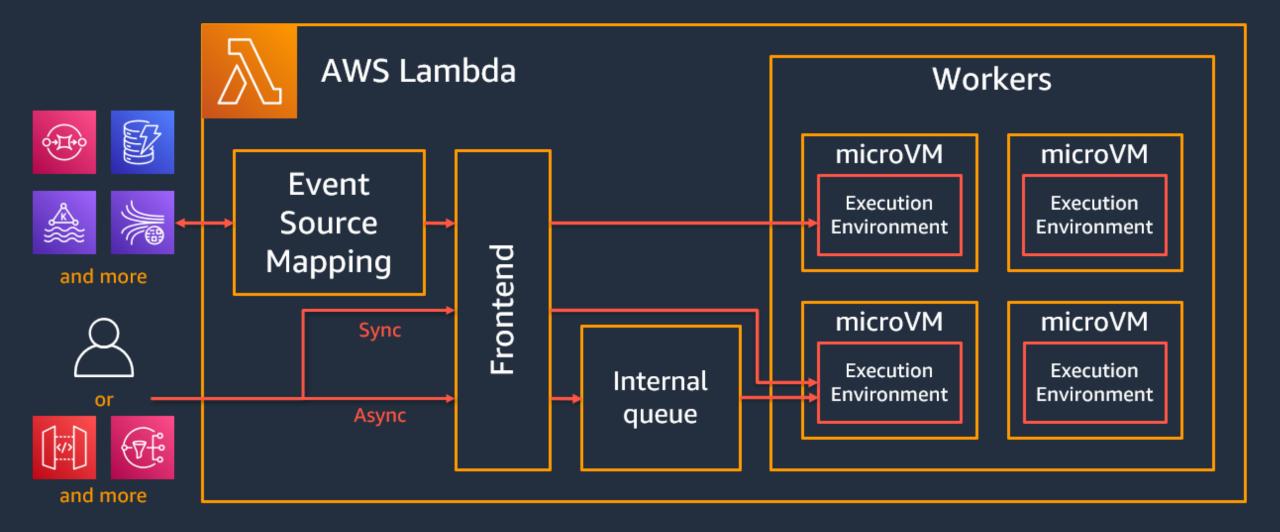

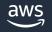

# **Resource allocation**

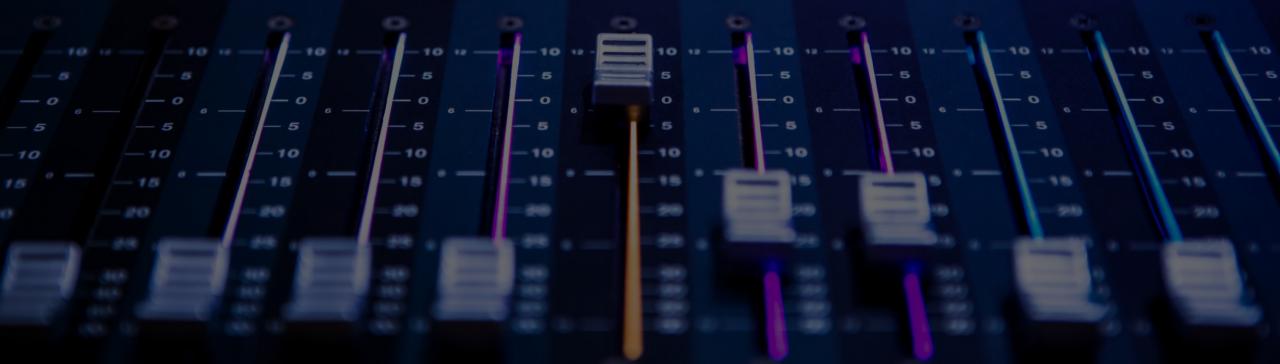

## **Resource Allocation**

MEMORY CONFIGURATION

Lambda allocates CPU power in proportion to the amount of memory configured.

| Memory    | vCPU share |
|-----------|------------|
| 128 MB    | < 1 vCPU   |
| 1,769 MB  | 1 vCPU     |
| 10,240 MB | 6 vCPU     |

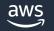

#### MODERNIZING JAVA APPS WITH AWS LAMBDA

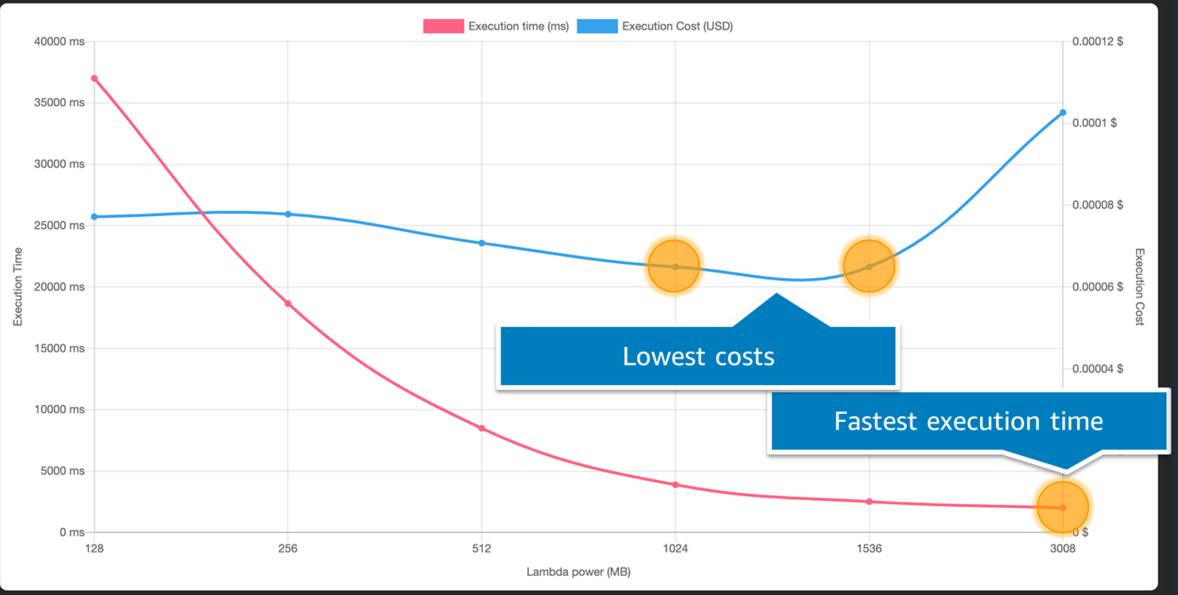

aws

© 2023, Amazon Web Services, Inc. or its affiliates. All rights reserved.

# What does that mean for your Java application?

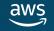

### Java on Lambda

# Micronaut

# SpringBoot

# Quarkus

# Groovy

# Kotlin

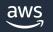

© 2023, Amazon Web Services, Inc. or its affiliates. All rights reserved.

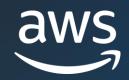

# Spring Boot on Lambda

# **AWS Serverless Java Container**

| 🖵 awslat | os <b>/ aws-serverless-java-containe</b> | O Watch 69 →                               |                                      |                                                              |  |  |  |  |
|----------|------------------------------------------|--------------------------------------------|--------------------------------------|--------------------------------------------------------------|--|--|--|--|
| <> Code  | 🕑 Issues 33 ႏို Pull requests 3          | 🕑 Actions 🖽 Projects 🖽 Wiki                | Security // Insights                 |                                                              |  |  |  |  |
|          | 양 main → 양 5 branches ा S 33 tags        | 3                                          | Go to file Add file - Code           | A Java wrapper to run Spring, Jersey,                        |  |  |  |  |
|          | deki chore: release -prepare for next of | levelopment iteration                      | e0a0d90 6 days ago 🛭 🕤 674 commit    |                                                              |  |  |  |  |
|          | github                                   | chore(deps): Update Spring dependencies    | (framework to 5.3.20, sec 22 days ag |                                                              |  |  |  |  |
|          | aws-serverless-java-container-core       | chore: release -prepare for next developme | ent iteration 6 days ag              |                                                              |  |  |  |  |
|          | aws-serverless-java-container-jersey     | chore: release -prepare for next developme | ent iteration 6 days ag              | api aws spring aws-lambda<br>serverless api-gateway rest-api |  |  |  |  |
|          | aws-serverless-java-container-spark      | chore: release -prepare for next developme | ent iteration 6 days ag              | api-server jersey sparkjava-framework                        |  |  |  |  |
|          | aws-serverless-java-container-spri       | chore: release -prepare for next developme | ent iteration 6 days ag              | sparkjava                                                    |  |  |  |  |

# Spring Boot on a server

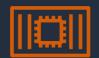

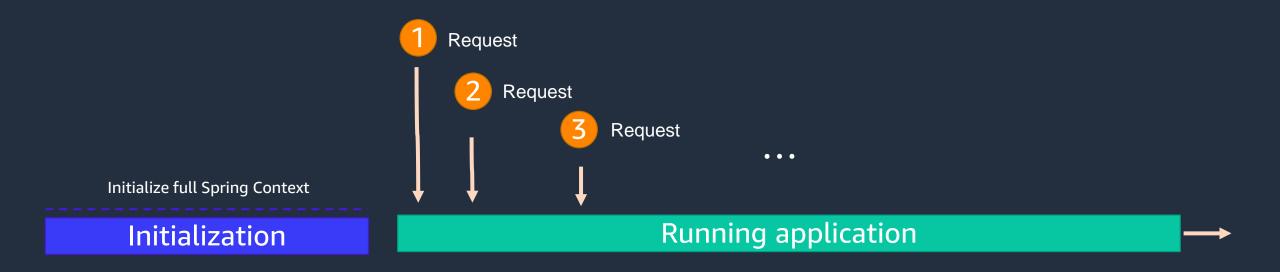

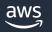

# **Spring Boot on AWS Lambda**

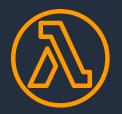

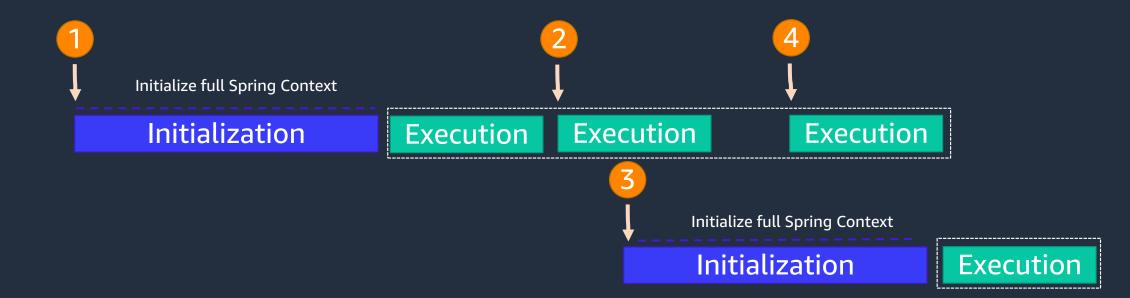

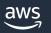

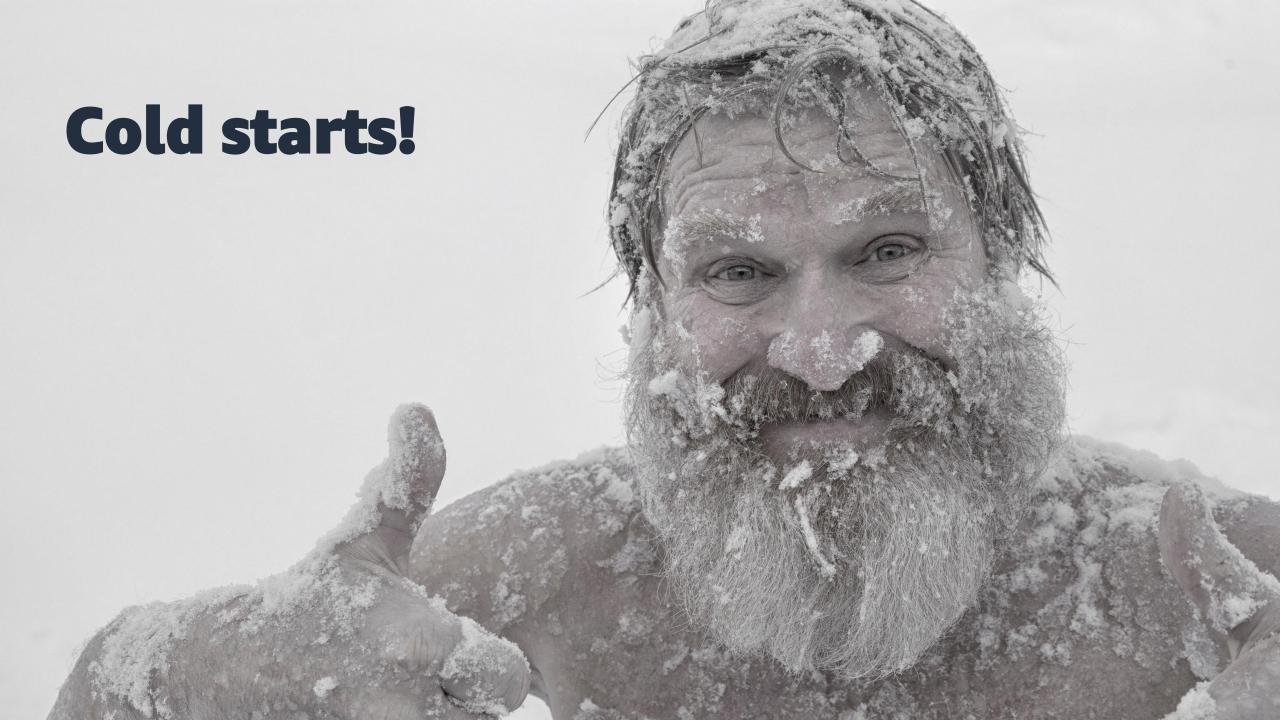

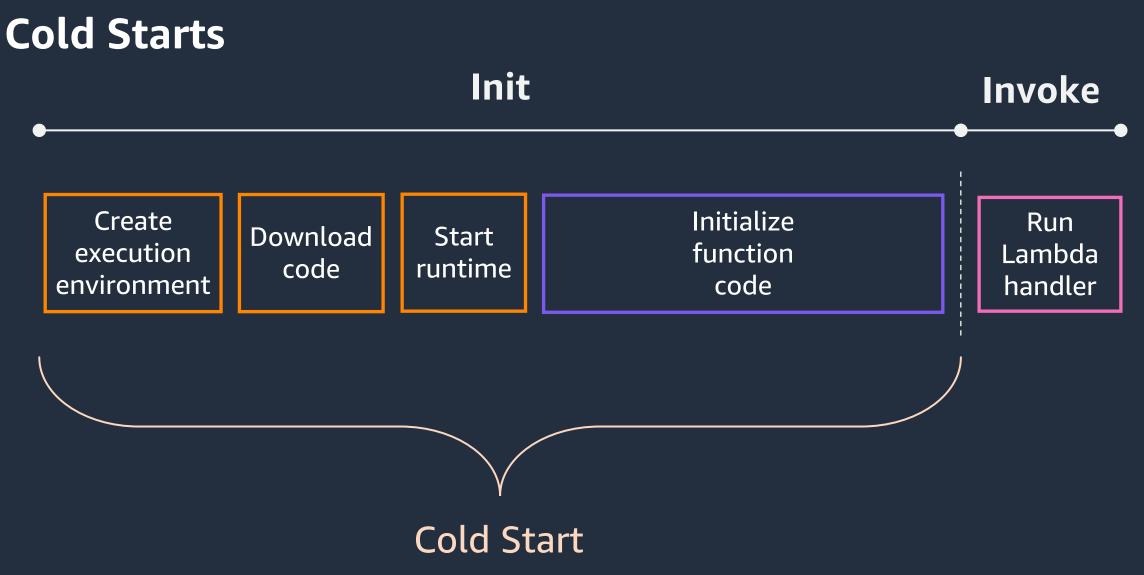

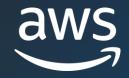

# Optimizations

© 2022, Amazon Web Services, Inc. or its affiliates.

MODERNIZING JAVA APPS WITH AWS LAMBDA

# Uber Jars containing all resources

# **Tiered compilation**

- Use optimized C1 compiler for faster application start up
- Add an environment variable to change the compiler level

| Environment variables    |                                                                                                    |                         |
|--------------------------|----------------------------------------------------------------------------------------------------|-------------------------|
|                          | as key-value pairs that are accessible from your funct<br>ne need to change function code. Learn more 🔀 | ion code. These are use |
| Key                      | Value                                                                                                   |                         |
| JAVA_TOOL_OPTIONS        | -XX:+TieredCompilation -XX:TieredStop                                                                   | Remove                  |
| Add environment variable |                                                                                                    |                         |
|                          |                                                                                                    |                         |

|                | Full Duration |        |
|----------------|---------------|--------|
| Without Tiered | 11.378        |        |
| With Tiered    | 6.725         | - 40 % |

Results will vary based on your application

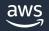

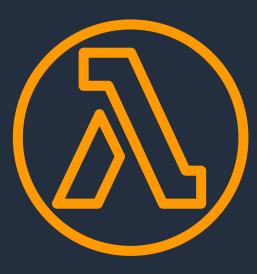

# AWS Lambda SnapStart

Up to 10x faster start-up performance

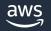

### How SnapStart works

### Init during deployment

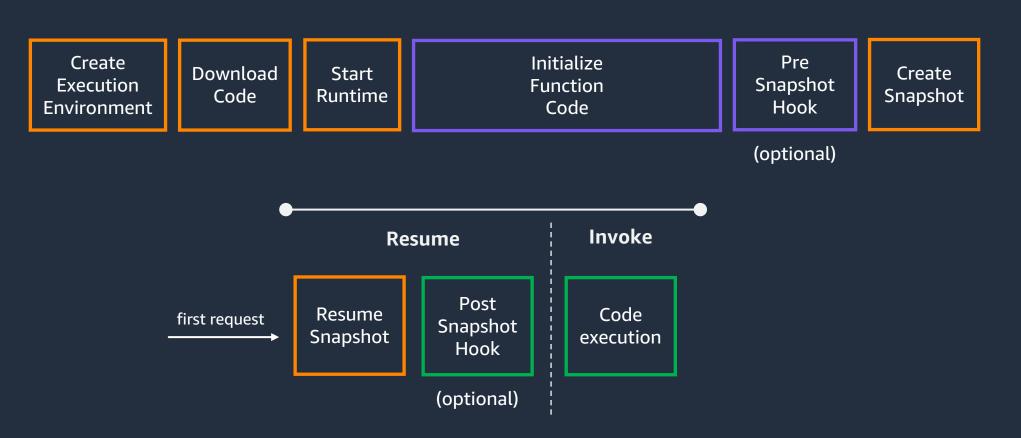

# **Example with hooks**

```
import org.crac.Core;
import org.crac.Resource;
```

public class HelloHandler implements RequestHandler<String, String>, Resource {

```
public HelloHandler() {
    Core.getGlobalContext().register(this);
}
public String handleRequest(String name, Context context) {
    return "Hello " + name;
}
public void beforeCheckpoint() {
    System.out.println("Before Snapshot");
}
public void afterRestore() {
    System.out.println("After Resume");
}
```

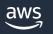

## **Configuring SnapStart**

Transform: AWS::Serverless-2016-10-31 Description: Lambda Function with SnapStart and versions.

```
Resources:
HelloWorldFunction:
Type: AWS::Serverless::Function
Properties:
CodeUri: <code-location>
Handler: <handler>
Runtime: java11
AutoPublishAlias: live
SnapStart:
ApplyOn: PublishedVersions
```

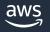

Reduction in Lambda function cold starts. Avoid burst throttling. Save costs on workloads with consistent traffic.

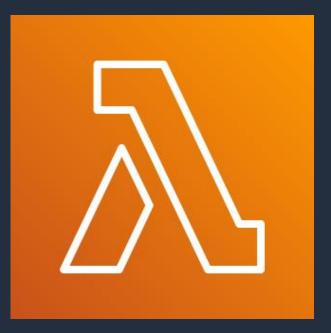

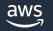

|                     | On-demand pricing (us-east-1) |  |  |  |  |
|---------------------|-------------------------------|--|--|--|--|
| Requests            | \$0.20 per 1M requests        |  |  |  |  |
| Invocation Duration | \$0.0000166667 per GB-second  |  |  |  |  |

|                                | Provisioned Concurrency pricing (us-east-1)                              |  |  |  |  |
|--------------------------------|--------------------------------------------------------------------------|--|--|--|--|
| Requests                       | \$0.20 per 1M requests                                                   |  |  |  |  |
| <b>Provisioned Concurrency</b> | \$0.000041667 per GB-second                                              |  |  |  |  |
| Invocation Duration            | \$0.000097222 per GB-second                                              |  |  |  |  |
|                                | Total: \$0.0000138889<br>(~16% cheaper than on-demand if fully utilized) |  |  |  |  |

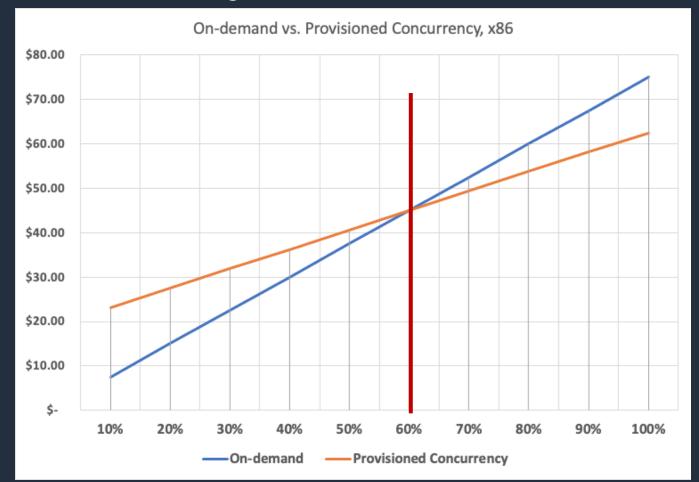

(us-east-1. Pricing differs per region, different regions will have different thresholds)

# 1. Analyze concurrent executions patterns

2. Start with static Provisioned Concurrency

3. Evolve to dynamic Provisioned Concurrency with application autoscaling

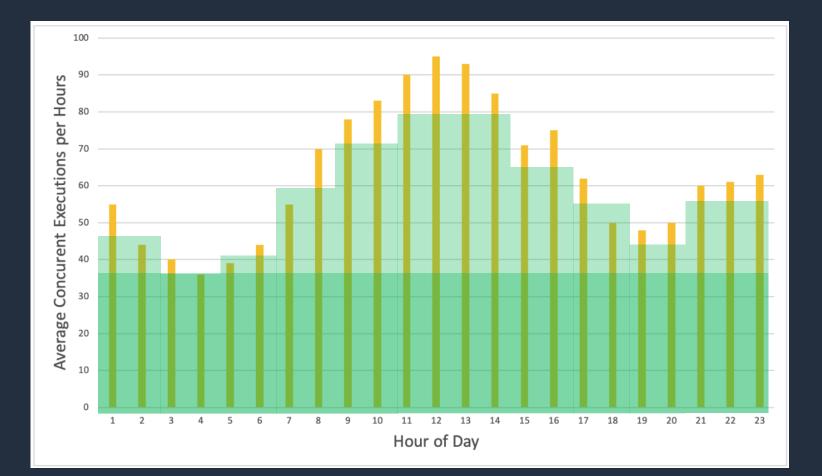

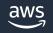

# **Database connection pooling**

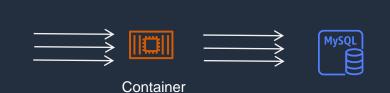

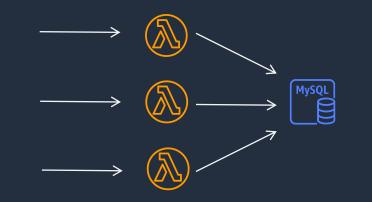

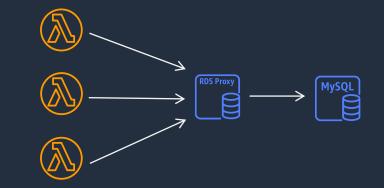

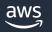

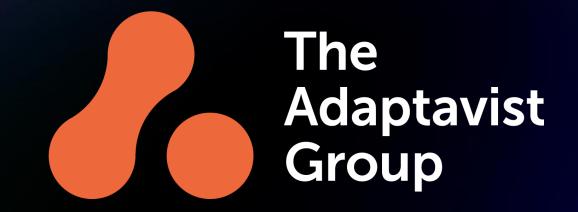

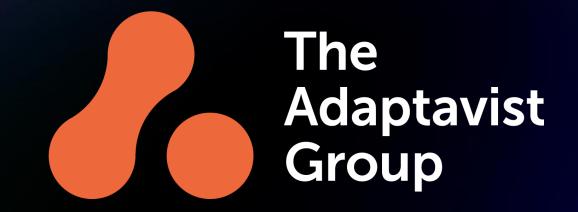

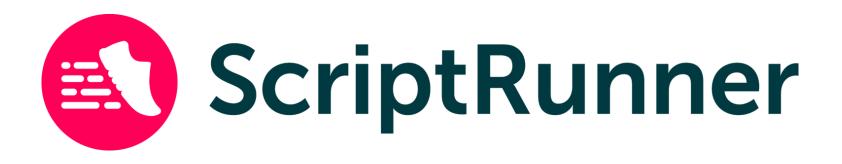

### **Our brands**

We make business work better theadaptavistgroup.com

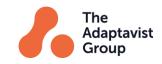

# Stretch Jira, Confluence and Bitbucket beyond their limits; for teams of any size, in any industry.

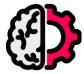

New and unlimited possibilities for automation, customisation and integration

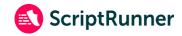

# How ScriptRunner Cloud works

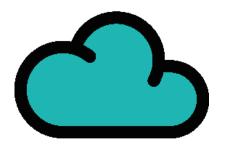

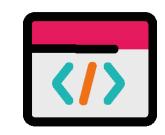

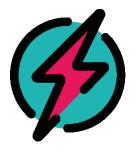

### **Atlassian Cloud**

An administrator writes a script

End-users make a change in Jira or Confluence

Atlassian sends us a **webhook** 

### ScriptRunner Cloud

We process the webhook using Java services running on **Fargate**, the common SNS and SQS fanout, and some **Typescript** Lambda functions

### **AWS Lambda**

We compile and run the customer's Groovy script in an **isolated** Lambda function running on Java

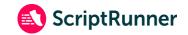

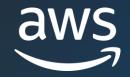

# The Script Runner Journey

### Deep Dive: Java on AWS Lambda Workshop

X

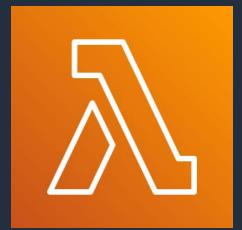

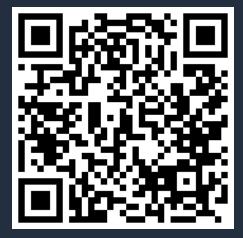

#### aws workshop studio

Java on AWS Lambda

#### Java on AWS Lambda

#### Workshop setup

- Migrate Spring Boot applications to AWS Lambda
- Accelerate Serverless Java with GraalVM

Java on AWS Lambda

#### Welcome Builders!

The Java programming language has adapted to a changing technology landscape for more than 25 years. It plays an essential role building sustainable software architectures and applications. The combination of efficiency and portability encourages businesses to build their applications using Java.

The introduction of AWS Lambda 🗹 has changed the desired characteristics of programming languages. Each Lambda execution environment only processes a single invocation at a time, the lifetime of a function is short, and resources are constrained. In this model, the start-up time of an application and the memory footprint is critical.

The Java ecosystem is adapting and introduced several new projects to foster innovation. Project Leyden 🗹 will address startup time, memory footprint and peak performance by introducing a concept of static images to the Java Platform, and to the JDK. The changes to the release cycle mean that innovation will be delivered faster. Open source projects like GraalVM 🖸 are already able to create static images using their native-image 🖸 tool.

### https://catalog.workshops.aws/java-on-aws-lambda

 $\odot$ 

# **Serverless Java Replatforming Guide**

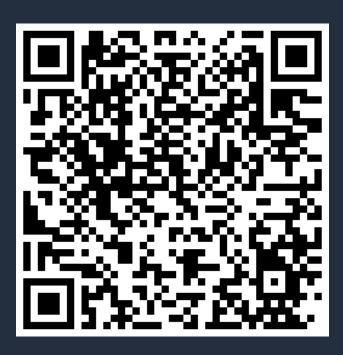

| ≳ Serverless Land                                                                         | Content 🝷           | Learn        | Code -           | EDA 🝷      | re:Invent | t 2023            | Search                                                                         |                                   | Search |
|-------------------------------------------------------------------------------------------|---------------------|--------------|------------------|------------|-----------|-------------------|--------------------------------------------------------------------------------|-----------------------------------|--------|
| DAVA REPLATFORMING<br>Introduction<br>2 MIN<br>Prerequisites<br>• Some understanding of 2 | Java                |              |                  |            |           | how to m          | <b>hop</b><br>shop gives you a st<br>igrate a Spring Boo<br>using the AWS Serv | t application t<br>erless Java Co | 0      |
| <ul> <li>Some Understanding of i</li> </ul>                                               | AWS Lambda          |              |                  |            |           | Lessons           | 3:                                                                             |                                   | 7      |
| Replatforming Guidance                                                                    |                     |              |                  |            |           | <u>1 - Introd</u> | luction                                                                        | 2                                 | 2 MIN  |
| Are you looking to migrate yo                                                             | ur Java application | to a more so | calable and cost | -effective |           | 2 - Acces         | s Patterns                                                                     | 2                                 | 2 MIN  |
| solution? AWS Lambda might                                                                |                     |              |                  |            |           | 3 - Perfor        | mance - SnapStart                                                              | 2                                 | 2 MIN  |

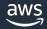

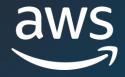

# Thank you!

James Eastham jamesuk@amazon.com

@plantpowerjames

Jon Bevan jbevan@adaptavist.com

© 2023, Amazon Web Services, Inc. or its affiliates. All rights reserved.